**Le projet GREEN G.-M. Rignanese**

#### **Consommation mondiale des CPUs**

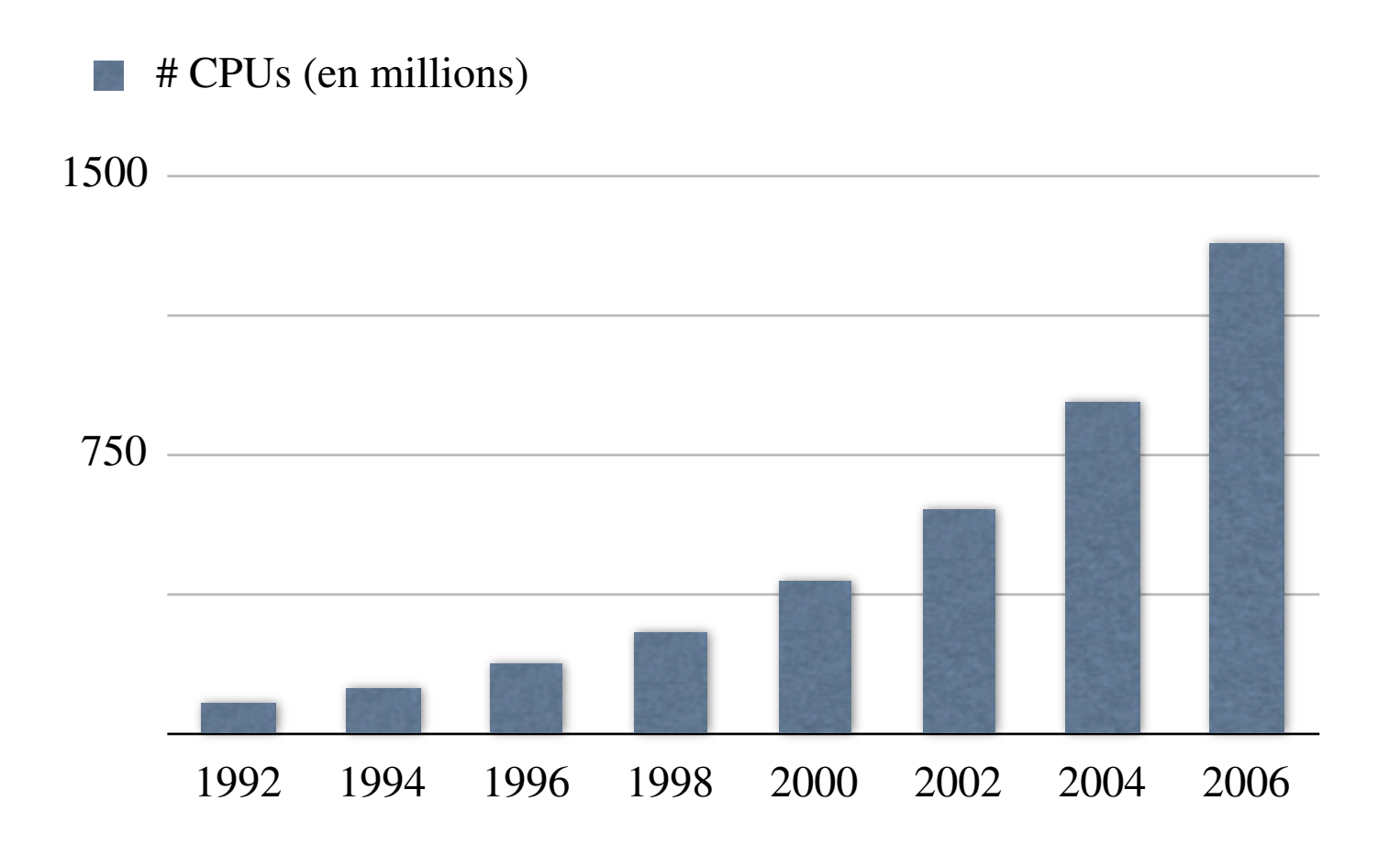

#### **Consommation mondiale des CPUs**

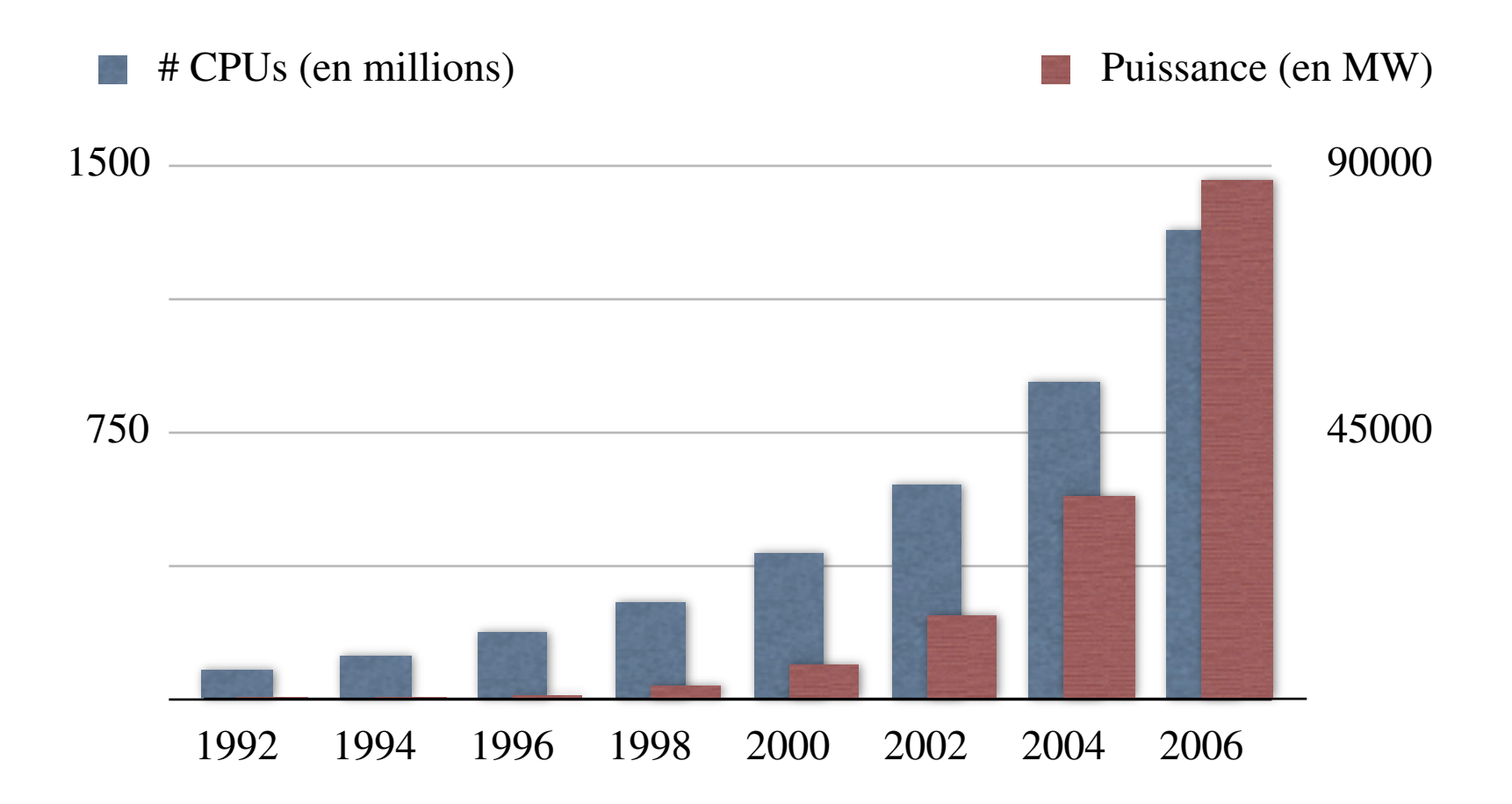

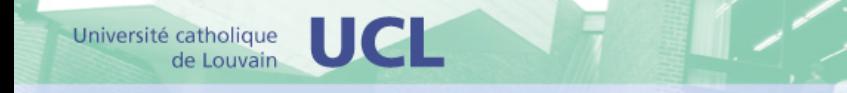

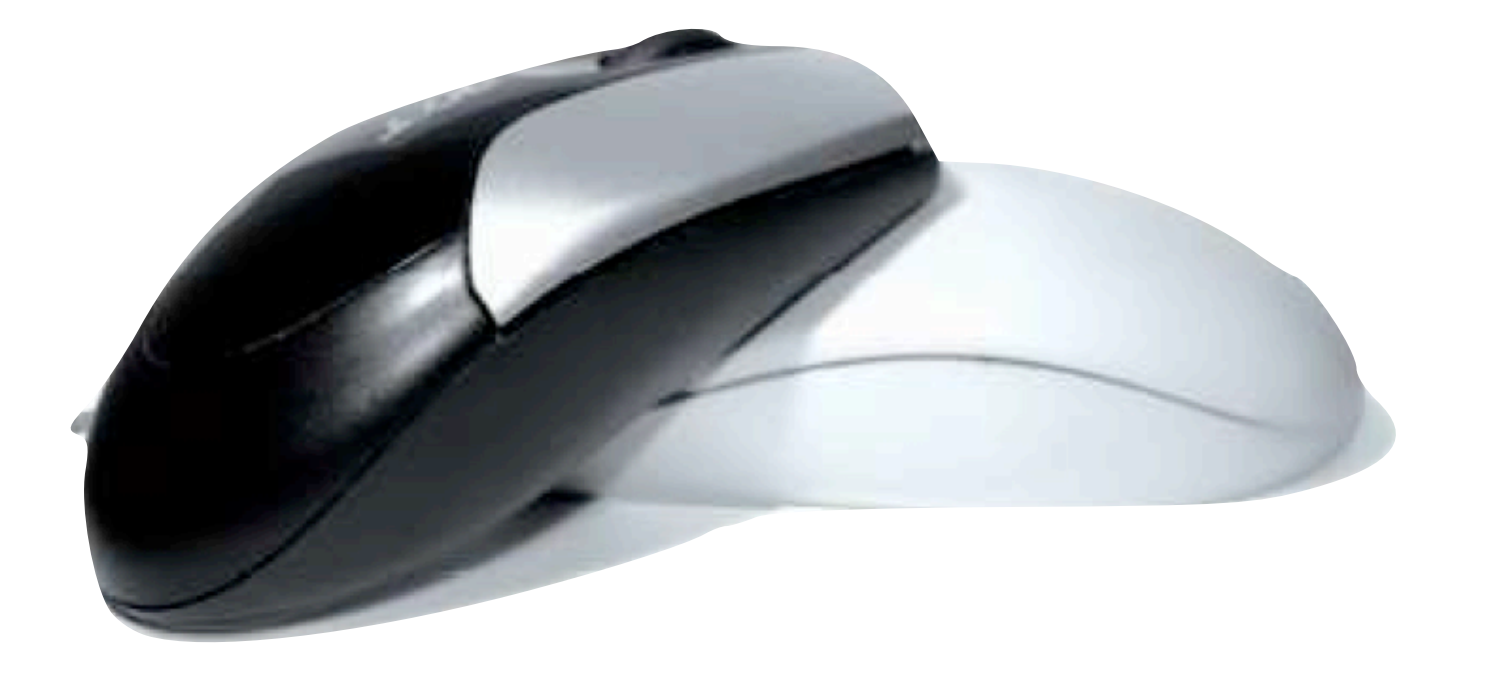

# Economisons l'énergie... ensemble

http://www.uclouvain.be/energie.html

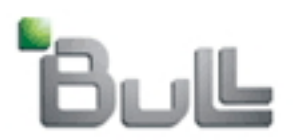

Une approche globale de l'efficacité énergétique

Le calcul haute performance passe au vert

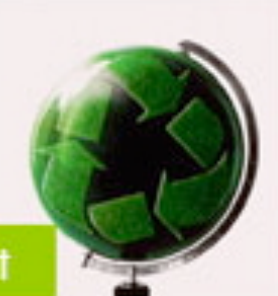

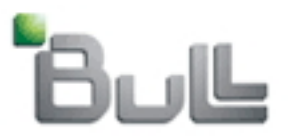

Une approche globale de l'efficacité énergétique

Le calcul haute performance passe au vert

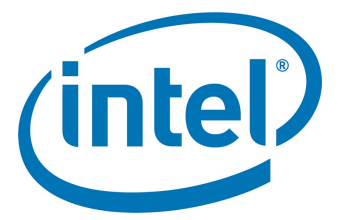

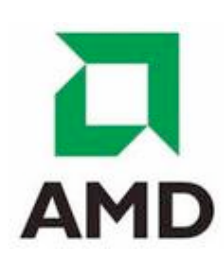

Protecting today to create a better tomorrow together

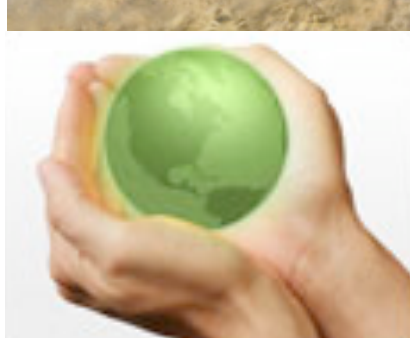

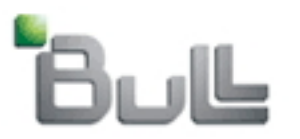

Une approche globale de l'efficacité énergétique

Le calcul haute performance passe au vert

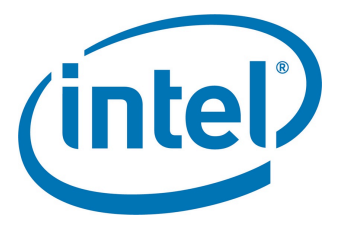

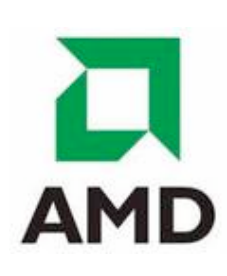

Protecting today to create a better tomorrow together

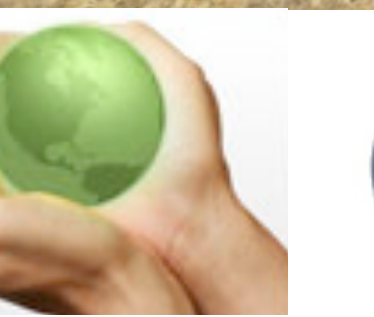

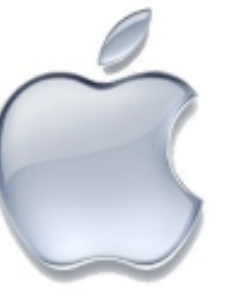

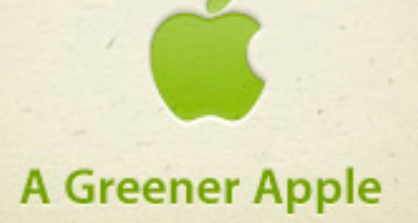

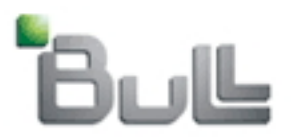

Une approche globale de l'efficacité énergétique

Le calcul haute performance passe au vert

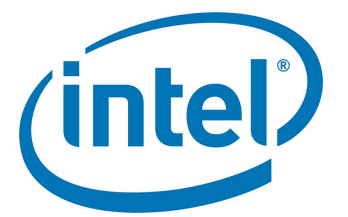

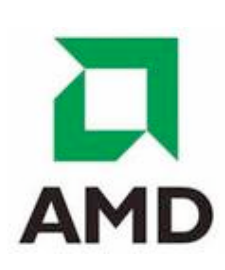

#### **Microsoft**

Protecting today to create a better tomorrow together

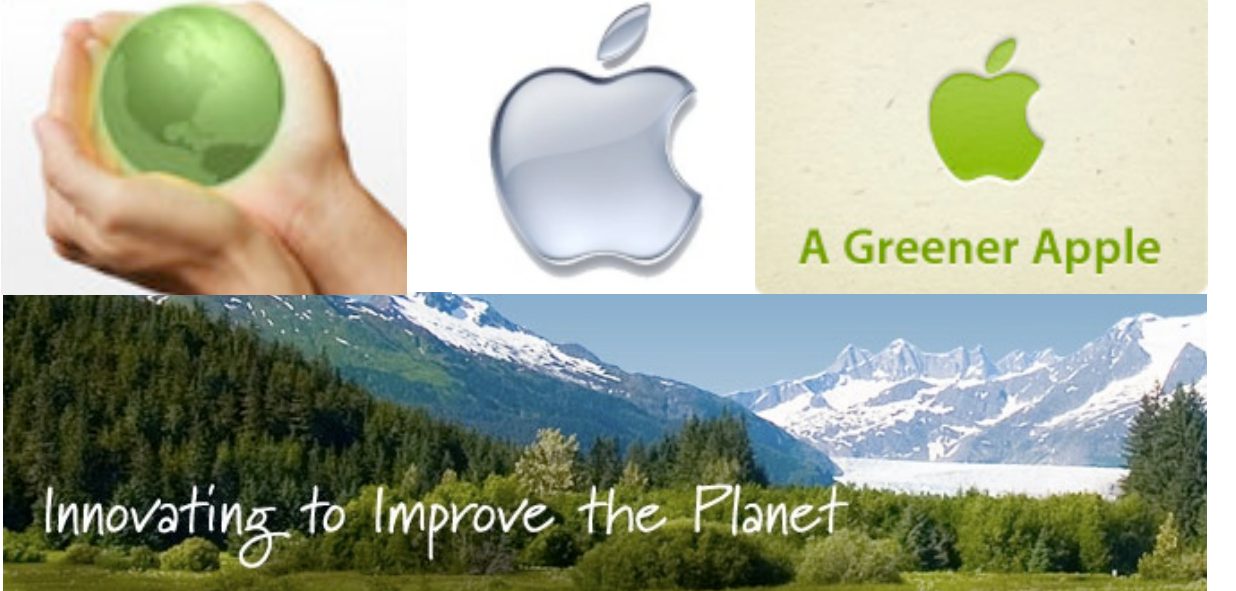

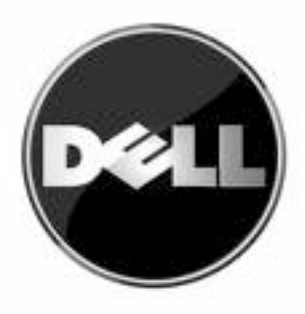

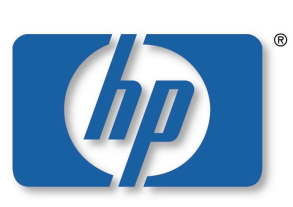

invent

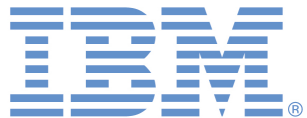

**Striving to be the Greenest Technology Company on the Planet** 

Get a head-start on greener, higher-performance, lower-cost computing

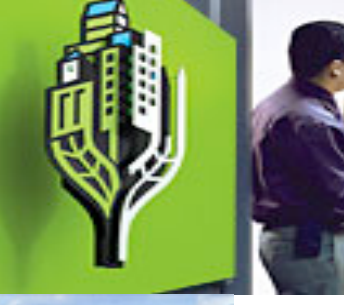

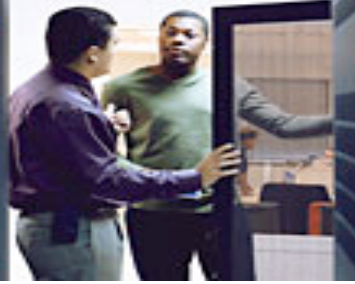

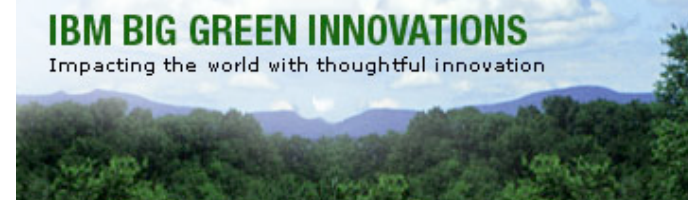

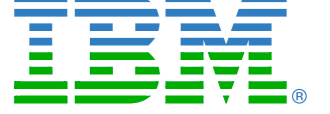

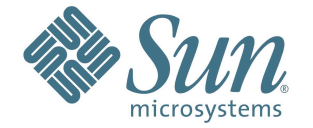

**Shared innovation enables** smart, sustainable growth.

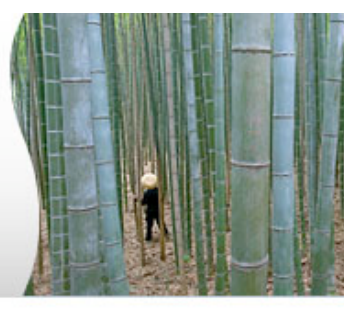

• Soit *D* la **durée d'exécution** d'un benchmark sur un type de processeur (coeur) donné.

- Soit *D* la **durée d'exécution** d'un benchmark sur un type de processeur (coeur) donné.
- Soit *N* le **nombre de milliards d'opérations à virgule flottante** dans le benchmark.

- Soit *D* la **durée d'exécution** d'un benchmark sur un type de processeur (coeur) donné.
- Soit *N* le **nombre de milliards d'opérations à virgule flottante** dans le benchmark.
- La **vitesse** *V* (en Gflops) peut s'écrire:

$$
V = \frac{N}{D}
$$

- Soit *D* la **durée d'exécution** d'un benchmark sur un type de processeur (coeur) donné.
- Soit *N* le **nombre de milliards d'opérations à virgule flottante** dans le benchmark.
- La **vitesse** *V* (en Gflops) peut s'écrire:

$$
V = \frac{N}{D}
$$

• C'est une mesure de la **performance calculatoire**.

- Soit *D* la **durée d'exécution** d'un benchmark sur un type de processeur (coeur) donné.
- Soit *N* le **nombre de milliards d'opérations à virgule flottante** dans le benchmark.
- La **vitesse** *V* (en Gflops) peut s'écrire:

$$
V = \frac{N}{D}
$$

- C'est une mesure de la **performance calculatoire**.
- En faisant abstraction des aspects énergétiques, le meilleur processeur est celui qui maximise *V.* C'est celui qui minimise *D* (c'est le benchmark classique).

 Type de processeur *V* (GFlops)

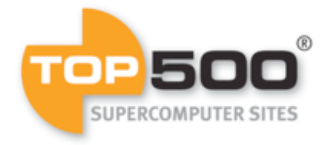

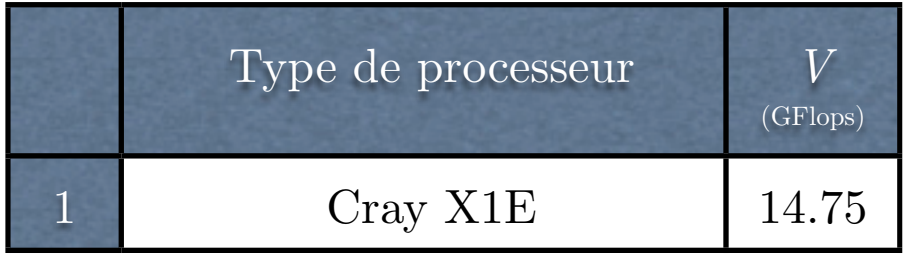

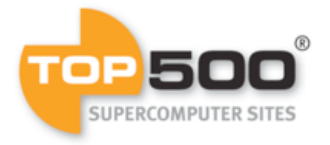

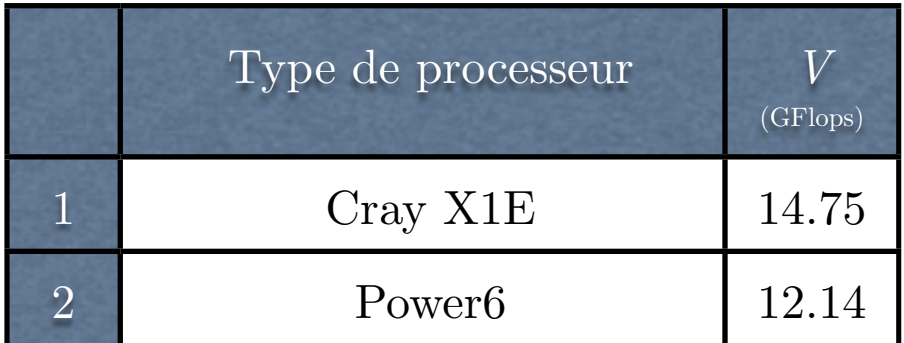

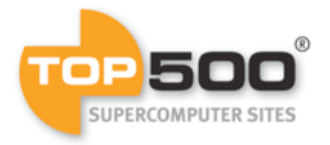

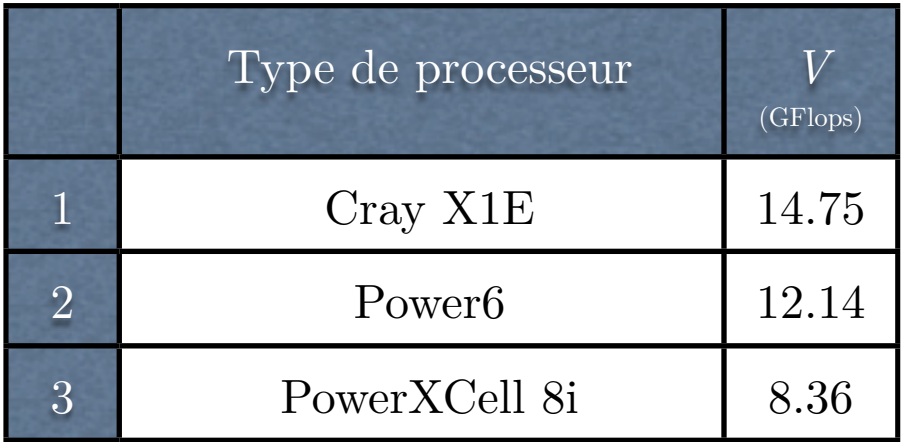

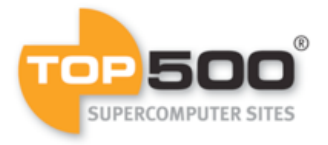

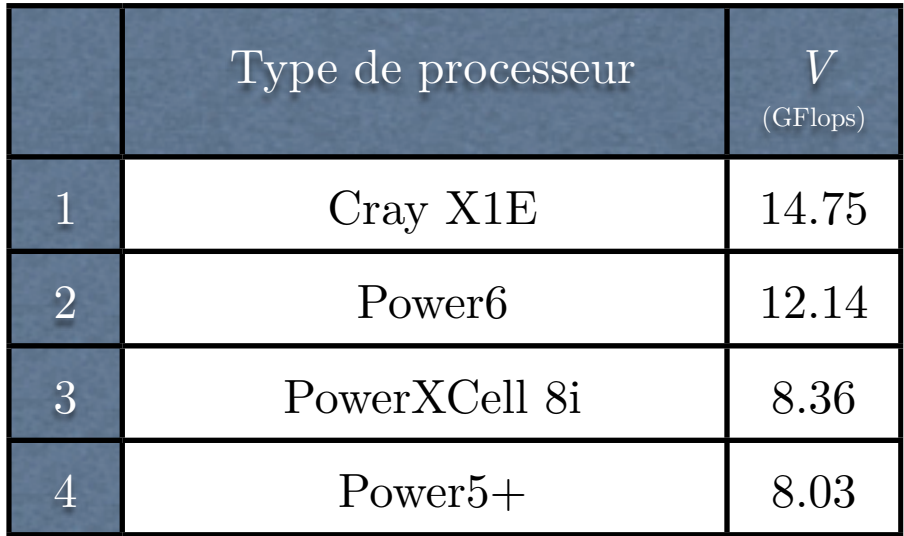

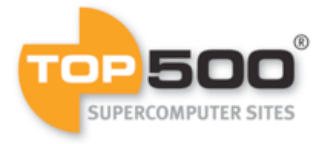

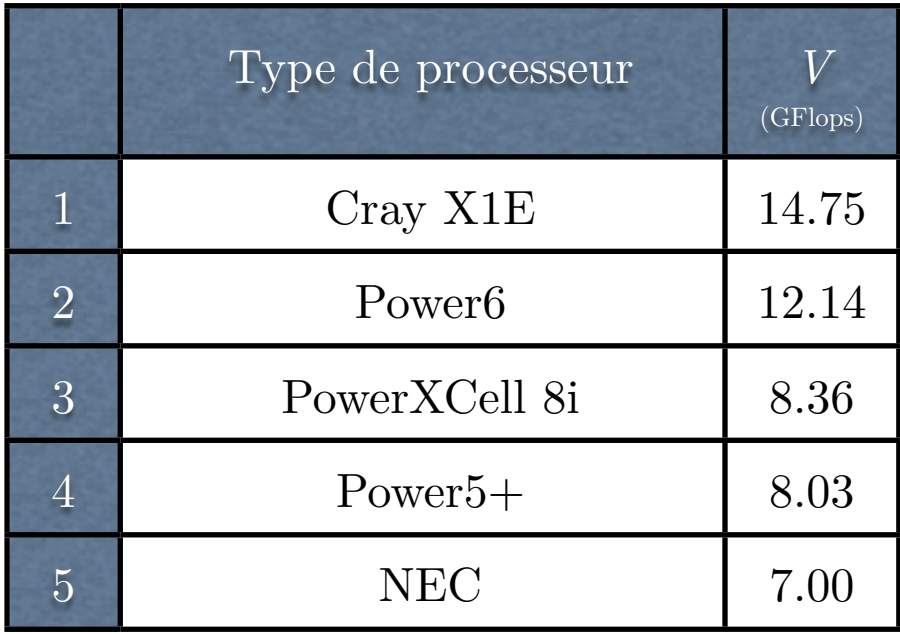

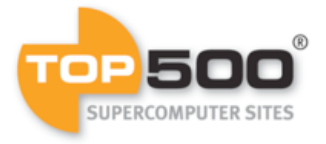

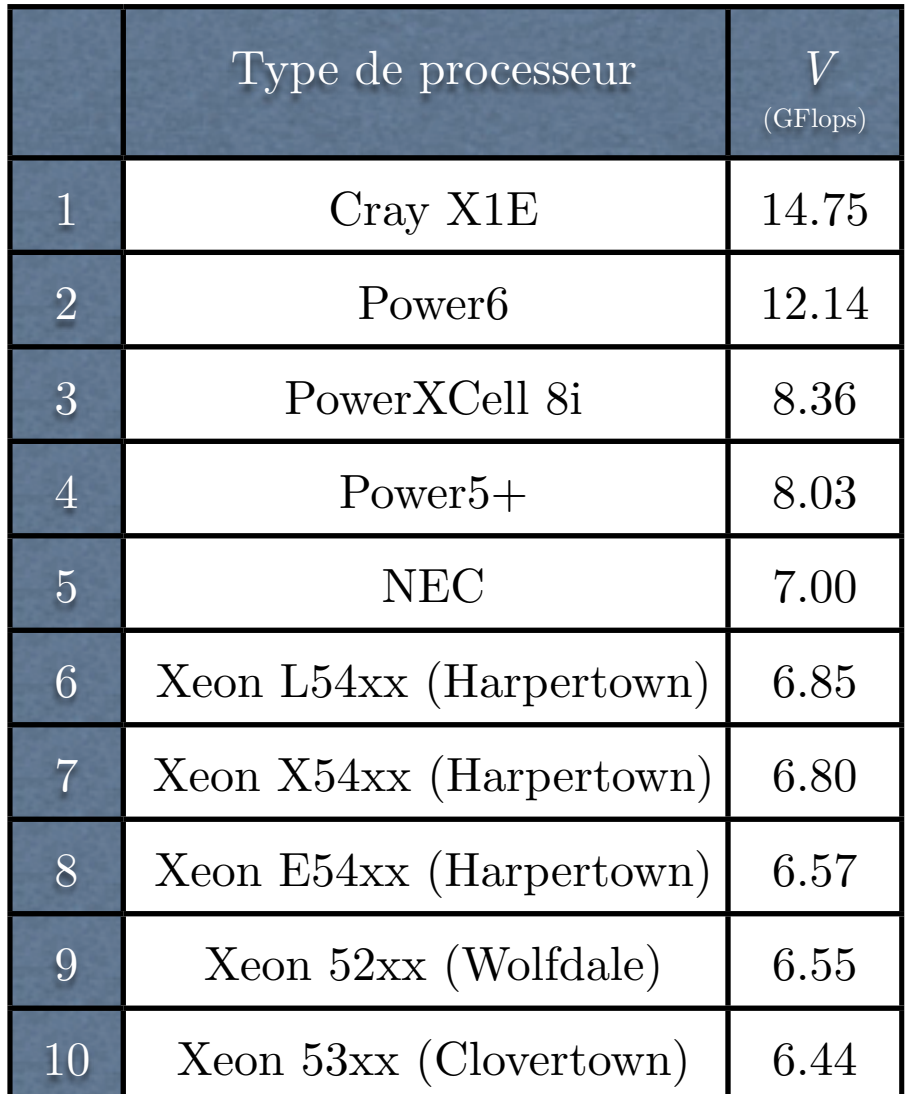

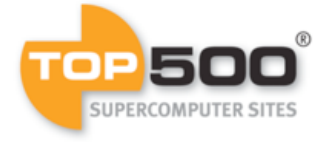

• Pour notre étude, nous avons considérés trois types de calculs avec le programme ABINIT ayant un nombre différents d'opérations à virgule flottante  $N^{(i)}$   $(i = 1, \ldots, 3)$ .

- Pour notre étude, nous avons considérés trois types de calculs avec le programme ABINIT ayant un nombre différents d'opérations à virgule flottante  $N^{(i)}$   $(i = 1, \ldots, 3)$ .
- Par ailleurs, nous avons considerés l'exécution d'un benchmark sur 1, 2, 4 et 10 coeurs en parallèle fournissant respectivement les durées *D*1*, D*2*, D*4*,* et *D*10.

- Pour notre étude, nous avons considérés trois types de calculs avec le programme ABINIT ayant un nombre différents d'opérations à virgule flottante  $N^{(i)}$   $(i = 1, \ldots, 3)$ .
- Par ailleurs, nous avons considerés l'exécution d'un benchmark sur 1, 2, 4 et 10 coeurs en parallèle fournissant respectivement les durées *D*1*, D*2*, D*4*,* et *D*10.
- La vitesse a été obtenue en faisant la moyenne des vitesses pour les trois types de calcul, celles-ci étant obtenues en pondérant les différentes exécutions en parallèle:

$$
V = \frac{1}{3} \sum_{i=1}^{3} V^{(i)} \text{ avec } V^{(i)} = \frac{4N^{(i)}}{D_1^{(i)} + 2D_2^{(i)} + 4D_4^{(i)} + 10D_{10}^{(i)}}
$$

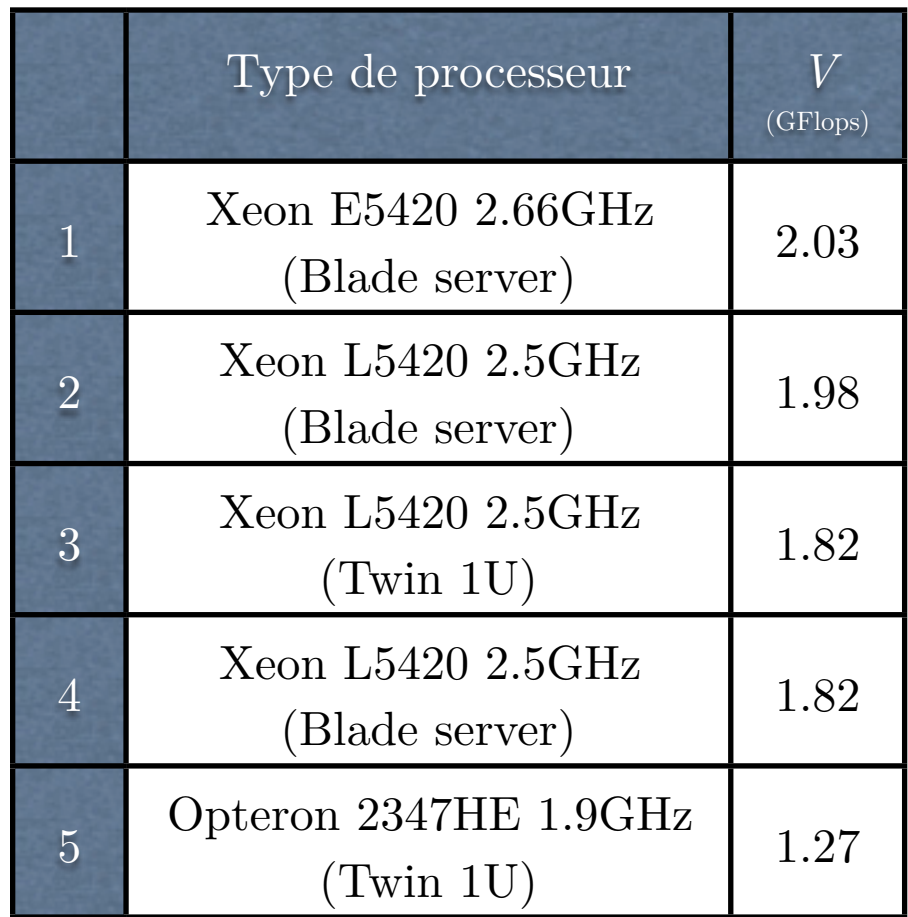

• Par ailleurs, le prix d'achat fixe le **nombre de coeurs** (*Nc*) qu'il sera possible d'acheter. Afin de se ramener à des coûts annuels, nous avons considéré que le prix d'achat de la machine serait amorti en 5 ans. La variable que nous avons donc introduit est donc l'**amortissement** *A* de la machine (en  $k \in \mathbb{R}$ an).

- Par ailleurs, le prix d'achat fixe le **nombre de coeurs** (*Nc*) qu'il sera possible d'acheter. Afin de se ramener à des coûts annuels, nous avons considéré que le prix d'achat de la machine serait amorti en 5 ans. La variable que nous avons donc introduit est donc l'**amortissement** *A* de la machine (en  $k \in \mathbb{Z}$ an).
- Nous faisons l'hypothèse que la **vitesse totale**  $V_{tot}$ (en GFlops) s'écrit simplement comme:

$$
V_{tot}=N_c V
$$

rem: L'inefficacité des calculs en parallèle est prise en compte au niveau de notre mesure de *V*.

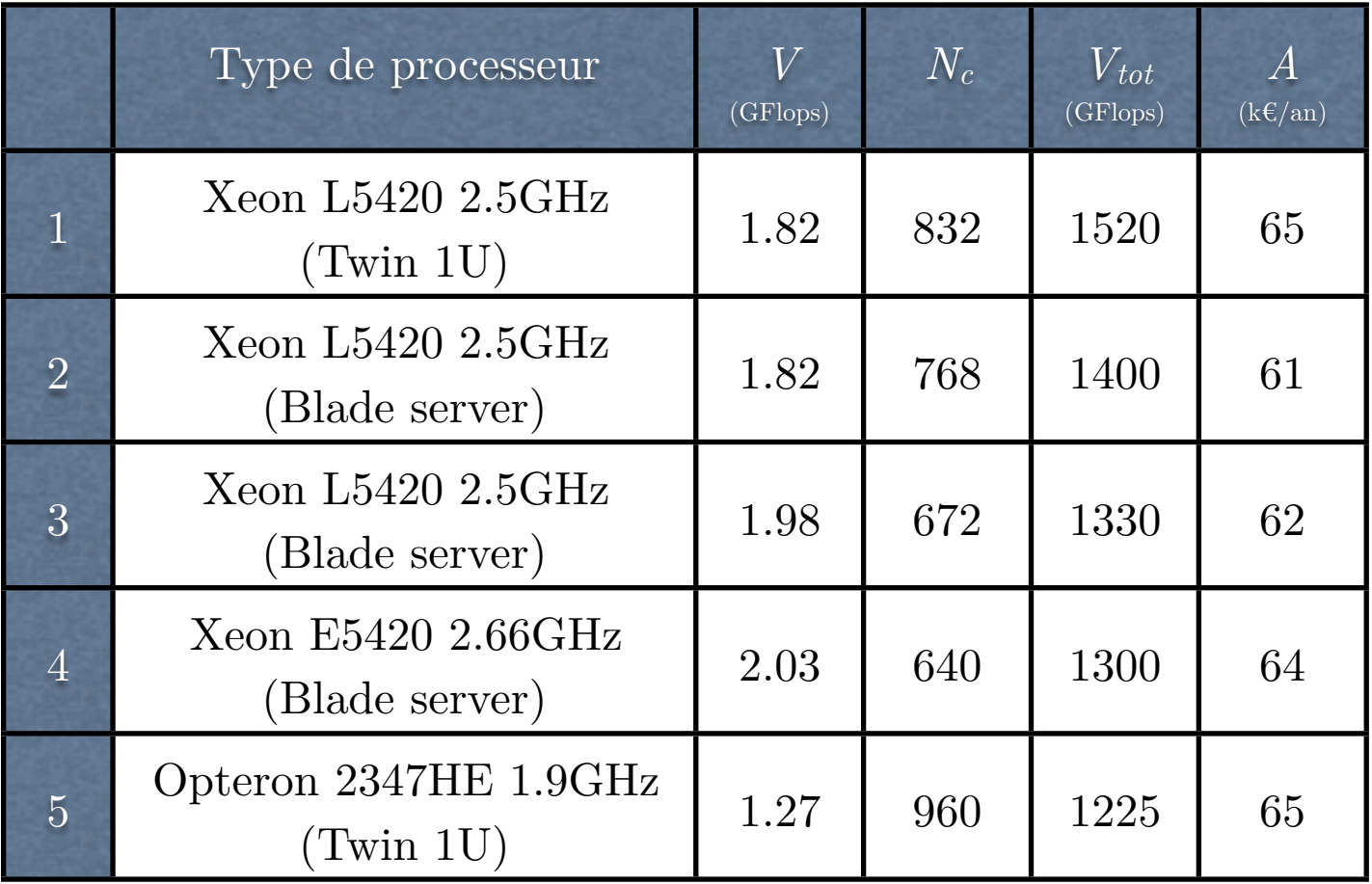

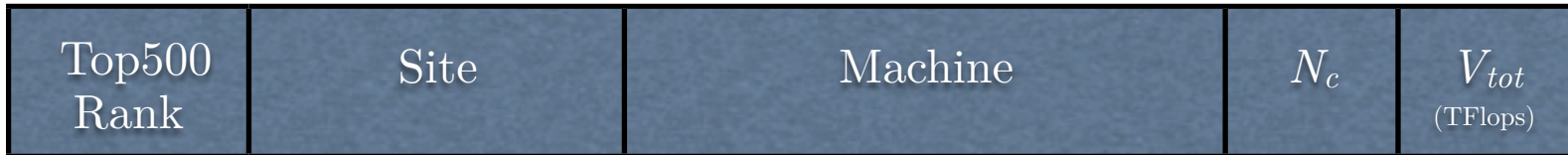

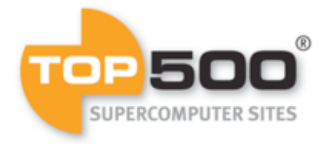

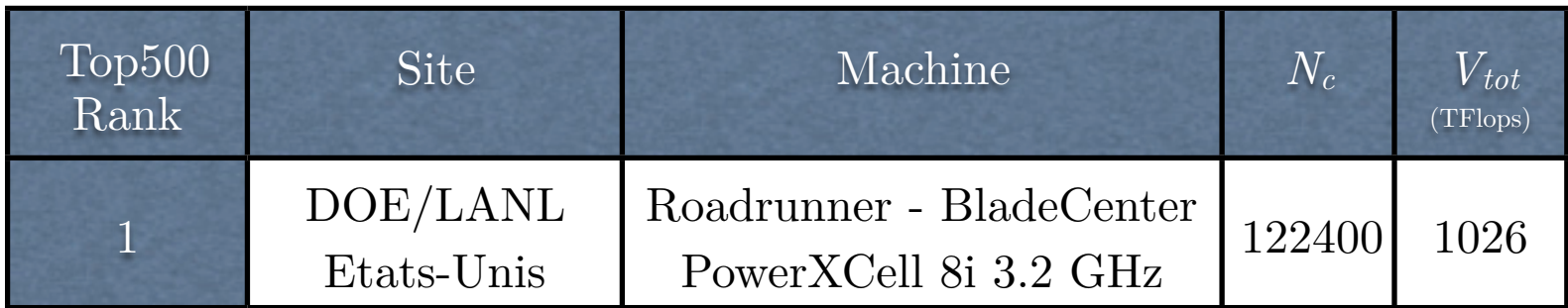

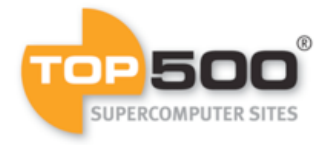

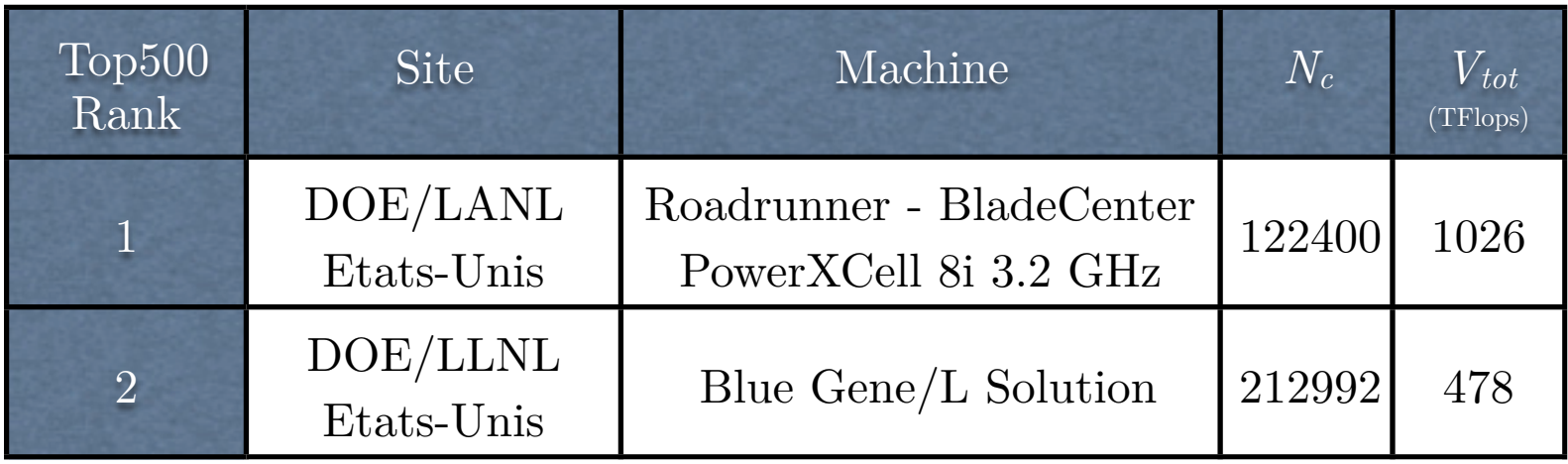

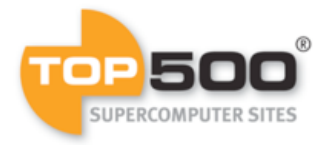

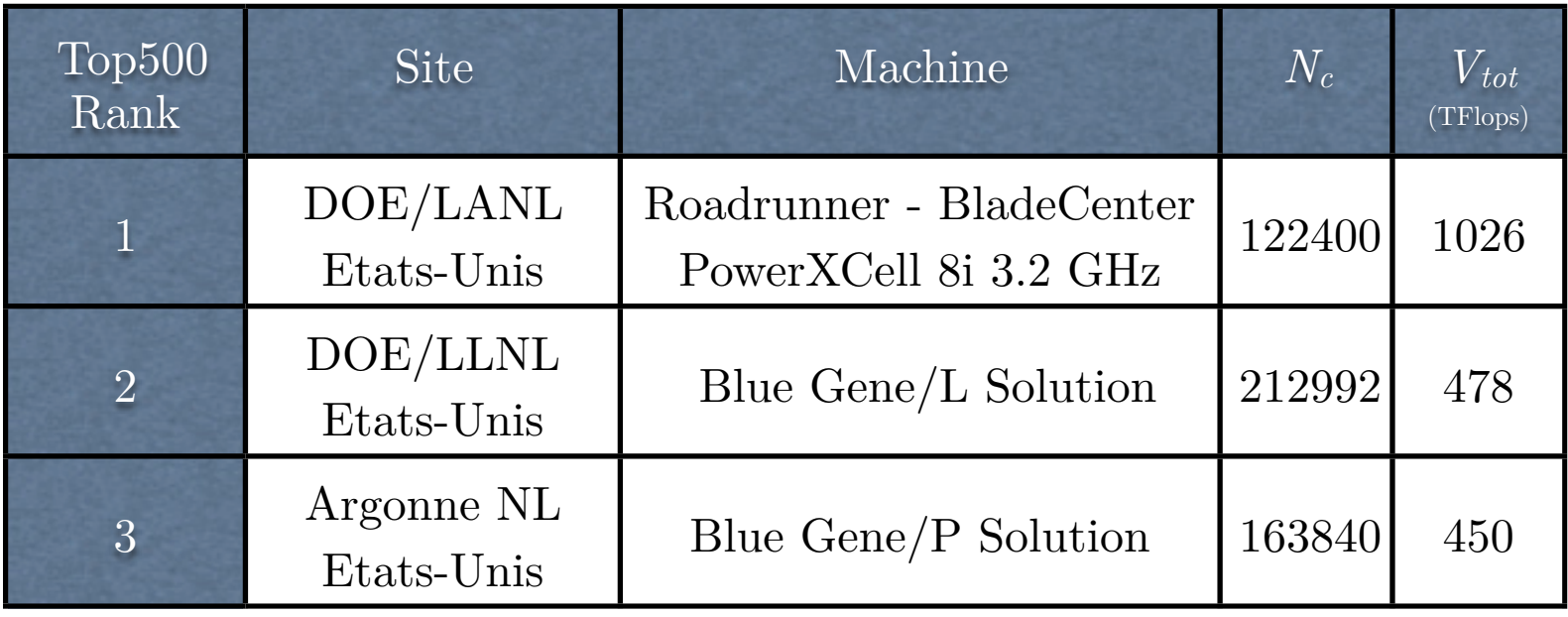

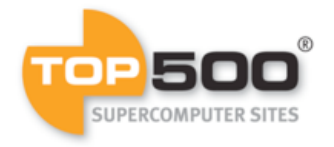

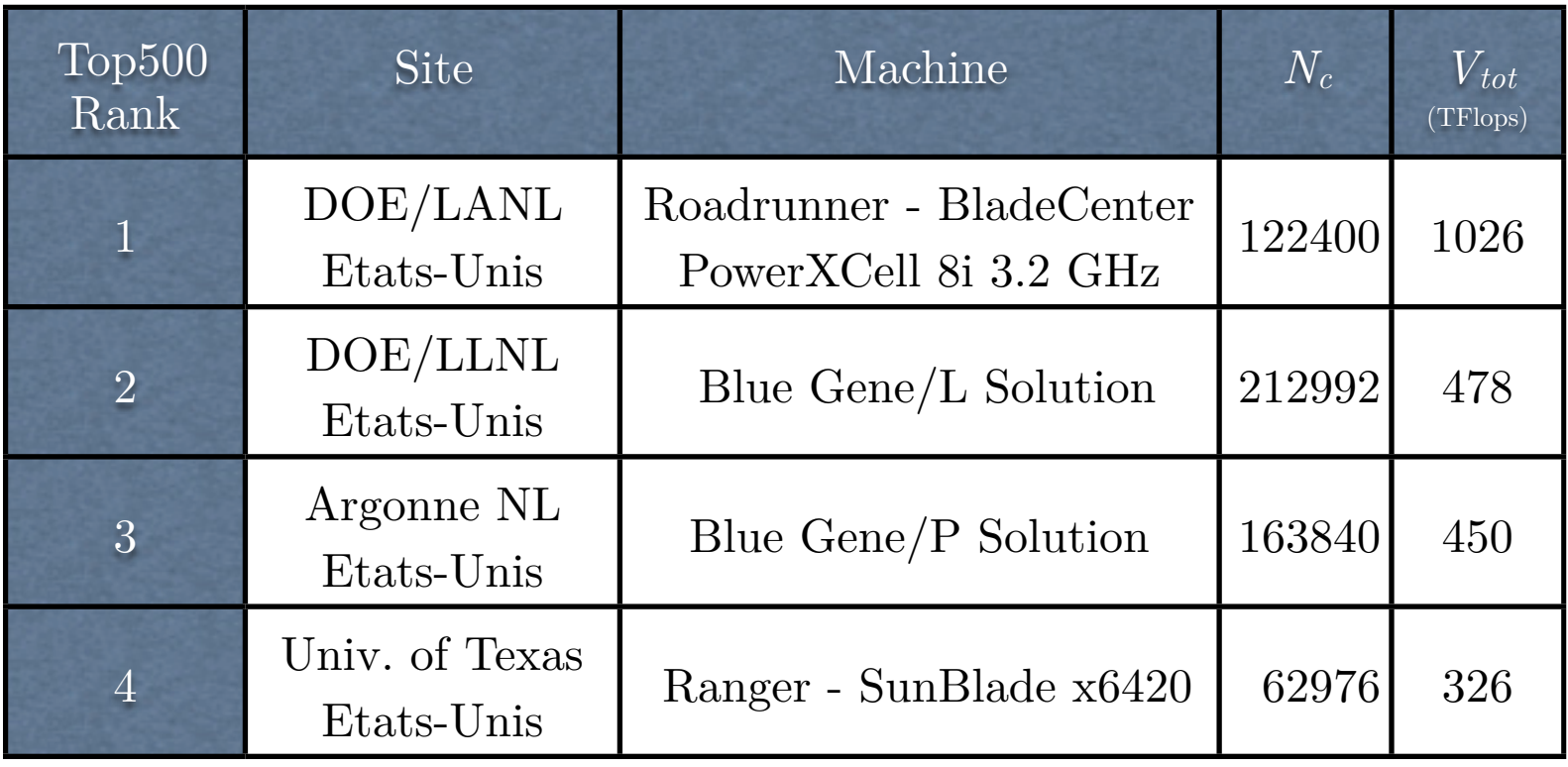

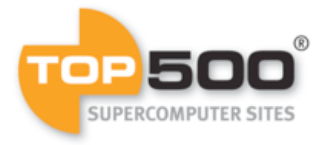

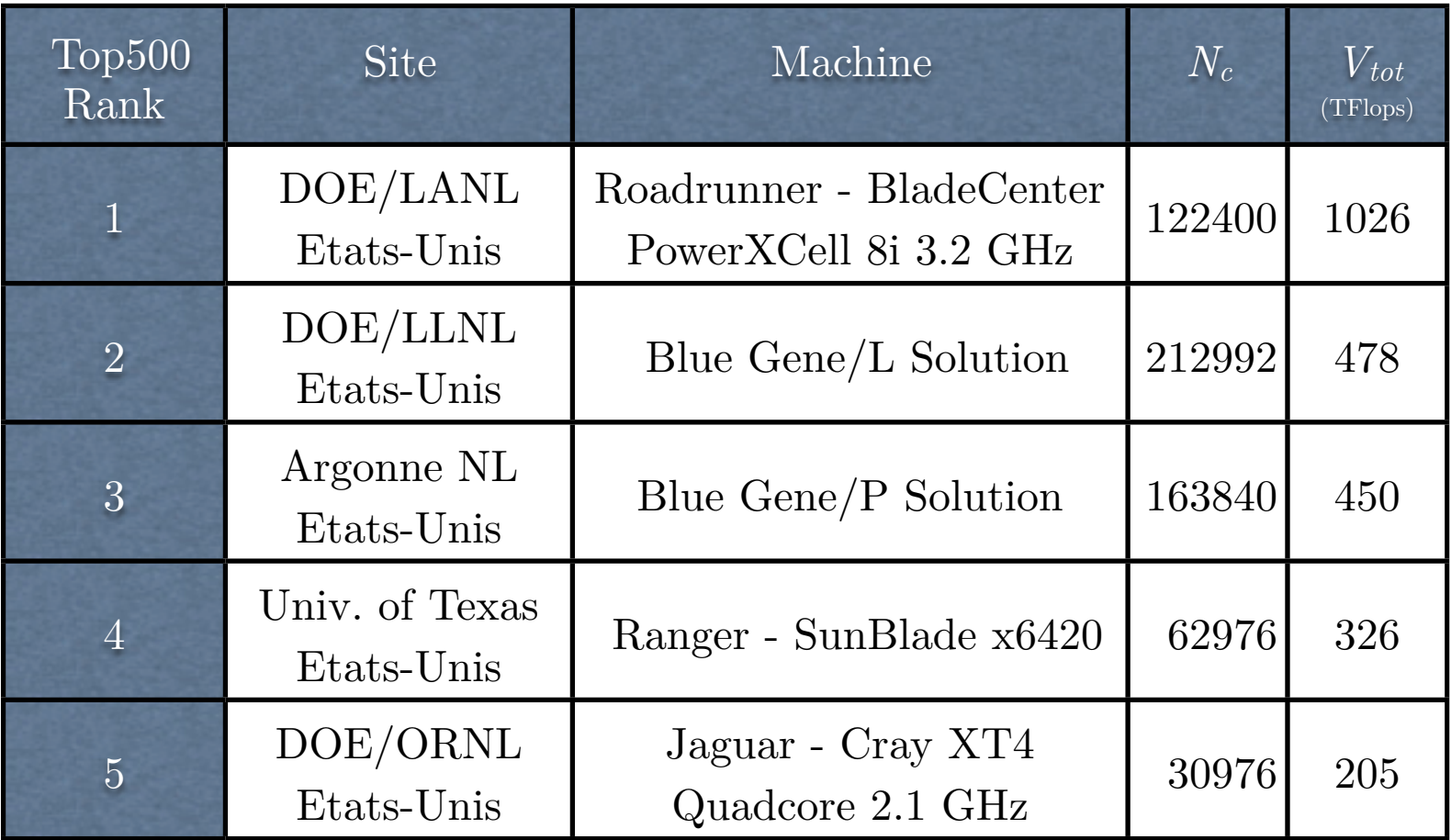

![](_page_33_Picture_3.jpeg)

![](_page_34_Picture_128.jpeg)

![](_page_34_Picture_3.jpeg)

• La **performance énergétique** peut être approchée par le biais l'**énergie électrique consommée** *E* (en kWh) pour exécuter le benchmark.

- La **performance énergétique** peut être approchée par le biais l'**énergie électrique consommée** *E* (en kWh) pour exécuter le benchmark.
- Notons qu'il est important d'inclure l'énergie électrique consommée par le refroidissement:

$$
E = (1+r)E'
$$

où *E*′ est l'énergie électrique consommée par la machine seule et *r* est typiquement de l'ordre 60-70%.

- La **performance énergétique** peut être approchée par le biais l'**énergie électrique consommée** *E* (en kWh) pour exécuter le benchmark.
- Notons qu'il est important d'inclure l'énergie électrique consommée par le refroidissement:

$$
E = (1+r)E'
$$

où *E*′ est l'énergie électrique consommée par la machine seule et *r* est typiquement de l'ordre 60-70%.

• La **puissance électrique** (en kW) pour un coeur s'obtient comme:

$$
W = \frac{E}{D} \text{ et } W_{tot} = N_c W
$$

• Diverses **métriques** ont été proposées pour mesurer la performance énergétique.

- Diverses **métriques** ont été proposées pour mesurer la performance énergétique.
- Citons les métriques du type  $ED<sup>n</sup>$  (avec  $n = 1, 2$  ou 3) ou les variantes du type  $E^{(1-x)}D^{(2+x)}$  qui ont toutes montré certaines limites (voir "Making a Case for a Green500 List", S. Sharma, C.-H. Hsu, et W.-C. Feng).

- Diverses **métriques** ont été proposées pour mesurer la performance énergétique.
- Citons les métriques du type  $ED<sup>n</sup>$  (avec  $n = 1, 2$  ou 3) ou les variantes du type  $E^{(1-x)}D^{(2+x)}$  qui ont toutes montré certaines limites (voir "Making a Case for a Green500 List", S. Sharma, C.-H. Hsu, et W.-C. Feng).
- Au bout du compte, c'est la métrique *U* (en Flops/Watt) qui a été retenue pour le classement Green500:

$$
U = \frac{V}{W} = \frac{V_{tot}}{W_{tot}}
$$

![](_page_41_Picture_131.jpeg)

benchmark: LINPACK

source: http://www.top500.org (Juin 2008)

http://www.green500.org (Juin 2008)

![](_page_41_Picture_5.jpeg)

![](_page_42_Picture_141.jpeg)

http://www.green500.org (Juin 2008)

**SUPERCOMPUTER SITES** 

![](_page_43_Picture_143.jpeg)

benchmark: LINPACK

source: http://www.top500.org (Juin 2008)

http://www.green500.org (Juin 2008)

![](_page_43_Picture_5.jpeg)

![](_page_44_Picture_67.jpeg)

• Il est également possible de convertir le tout en **coût de fonctionnement annuel** (en  $k \in \text{Ann}$ ):

$$
F = kW_{tot} = k\frac{U}{V_{tot}}
$$

où *k* fait intervenir le prix de l'électricité kWh et la durée de fonctionnement de la machine sur un an (8760h).

• Il est également possible de convertir le tout en **coût de fonctionnement annuel** (en  $k \in \text{Ann}$ ):

$$
F = kW_{tot} = k\frac{U}{V_{tot}}
$$

où *k* fait intervenir le prix de l'électricité kWh et la durée de fonctionnement de la machine sur un an (8760h).

• En y ajoutant l'amortissement du coût de la machine (*A*), le **coût total annuel** *P* peut également être obtenu:

$$
P = A + F = A + kW_{tot}
$$

• Il est également possible de convertir le tout en **coût de fonctionnement annuel** (en  $k \in \text{Ann}$ ):

$$
F = kW_{tot} = k\frac{U}{V_{tot}}
$$

où *k* fait intervenir le prix de l'électricité kWh et la durée de fonctionnement de la machine sur un an (8760h).

• En y ajoutant l'amortissement du coût de la machine (*A*), le **coût total annuel** *P* peut également être obtenu:

$$
P = A + F = A + kW_{tot}
$$

• En faisant abstraction des aspects calculatoires, la meilleure machine est celle qui minimise *P*. C'est celle qui minimise *Wtot* (la machine est au repos).

• En prenant en compte à la fois les aspects calculatoires et énergétiques, la meilleure machine est celle qui maximise *Vtot* tout en minimisant *P.*

- En prenant en compte à la fois les aspects calculatoires et énergétiques, la meilleure machine est celle qui maximise *Vtot* tout en minimisant *P.*
- Une manière de faire consiste à minimiser la métrique *I* (en  $E/\text{GFlops}$ ):

$$
I = \frac{P}{V_{tot}} = \frac{A}{V_{tot}} + k \frac{U}{V_{tot}^2}
$$

- En prenant en compte à la fois les aspects calculatoires et énergétiques, la meilleure machine est celle qui maximise *Vtot* tout en minimisant *P.*
- Une manière de faire consiste à minimiser la métrique *I* (en  $E/\text{GFlops}$ ):

$$
I = \frac{P}{V_{tot}} = \frac{A}{V_{tot}} + k \frac{U}{V_{tot}^2}
$$

efficacité calculatoire

- En prenant en compte à la fois les aspects calculatoires et énergétiques, la meilleure machine est celle qui maximise *Vtot* tout en minimisant *P.*
- Une manière de faire consiste à minimiser la métrique *I* (en  $E/\text{GFlops}$ ):

$$
I = \frac{P}{V_{tot}} = \frac{A}{V_{tot}} + k \frac{U}{V_{tot}^2}
$$

efficacité calculatoire efficacité énergétique

- En prenant en compte à la fois les aspects calculatoires et énergétiques, la meilleure machine est celle qui maximise *Vtot* tout en minimisant *P.*
- Une manière de faire consiste à minimiser la métrique *I* (en  $E/\text{GFlops}$ ):

$$
I = \frac{P}{V_{tot}} = \frac{A}{V_{tot}} + k \frac{U}{V_{tot}^2}
$$

efficacité calculatoire efficacité énergétique

• Cette métrique est équivalente à choisir à budget total *P*  fixé la machine avec la plus grande efficacité calculatoire.

![](_page_53_Picture_143.jpeg)

#### **Merci de votre attention!**

![](_page_54_Picture_1.jpeg)